## **Step 3: Designing Mobile Forms**

## Designing a Mobile Form

<span id="page-0-0"></span>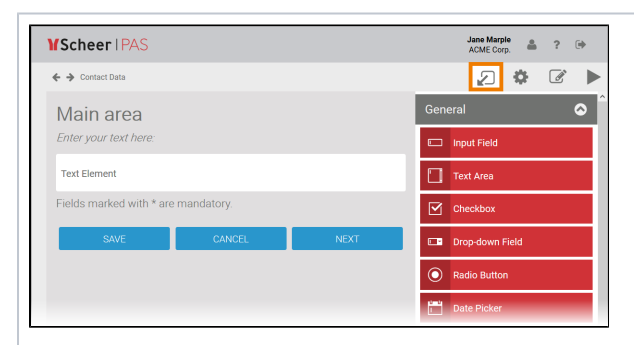

The mobile form contains a predefine d area including the following elements:  $\bullet$  the expl anat ory text **Mai n Area** • the expl anat ory text **Ente r your text here:**  $\bullet$  the input field **Text Ele ment**  $\bullet$  the expl anat ory text **Fiel ds mar ked with \* are man dato ry**  $\cdot$  the navi gatio n elem ent cont ainin g the prec onfig ured butto ns **S ave**, **Can cel** and

**Next**

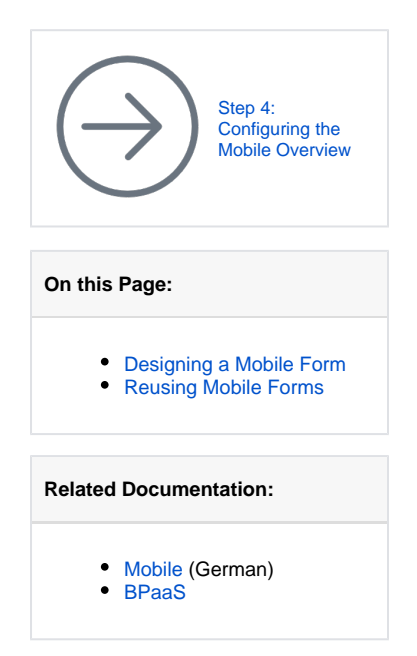

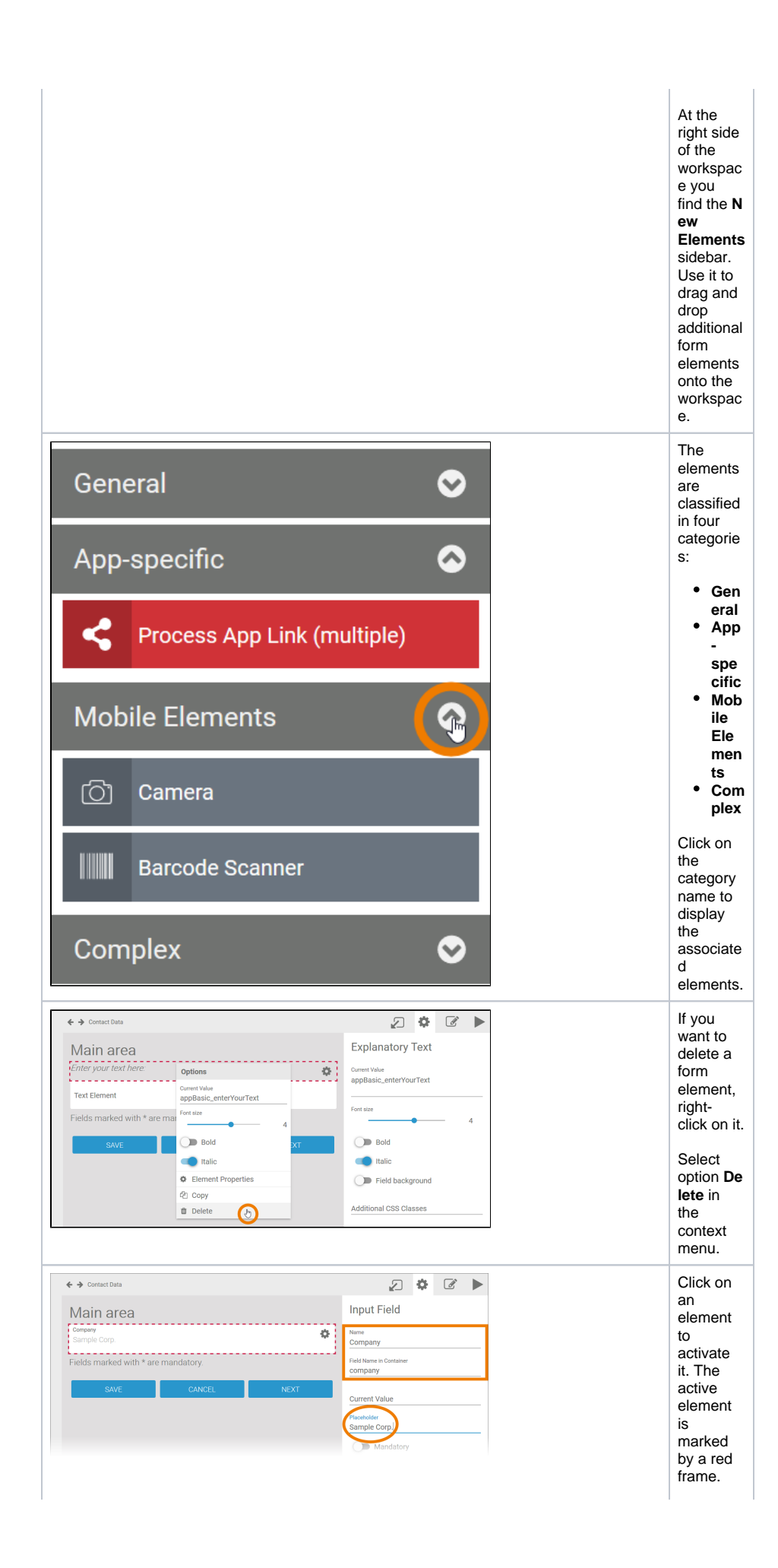

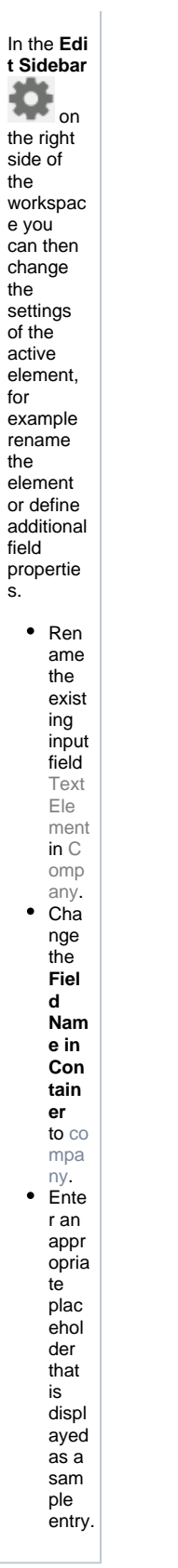

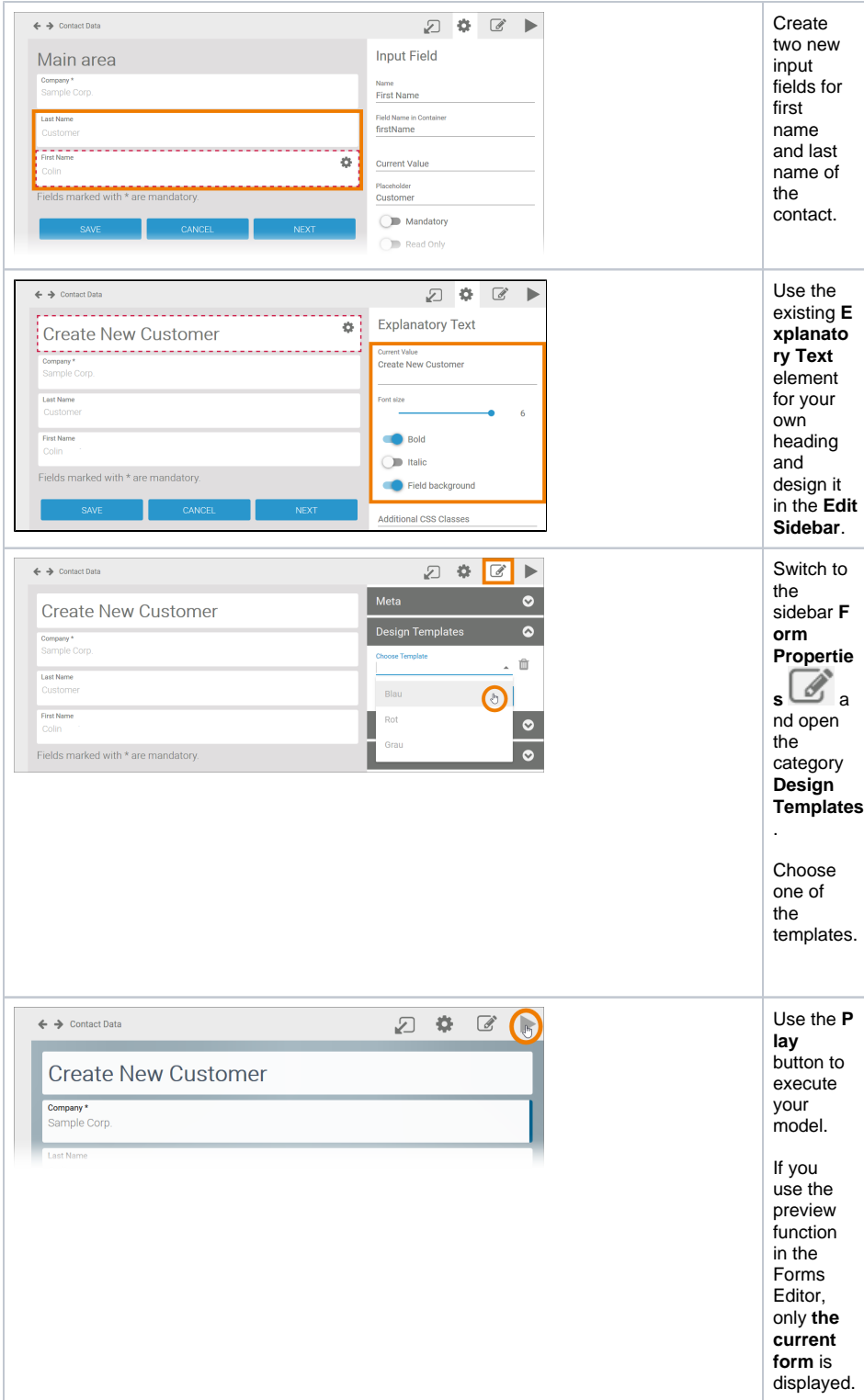

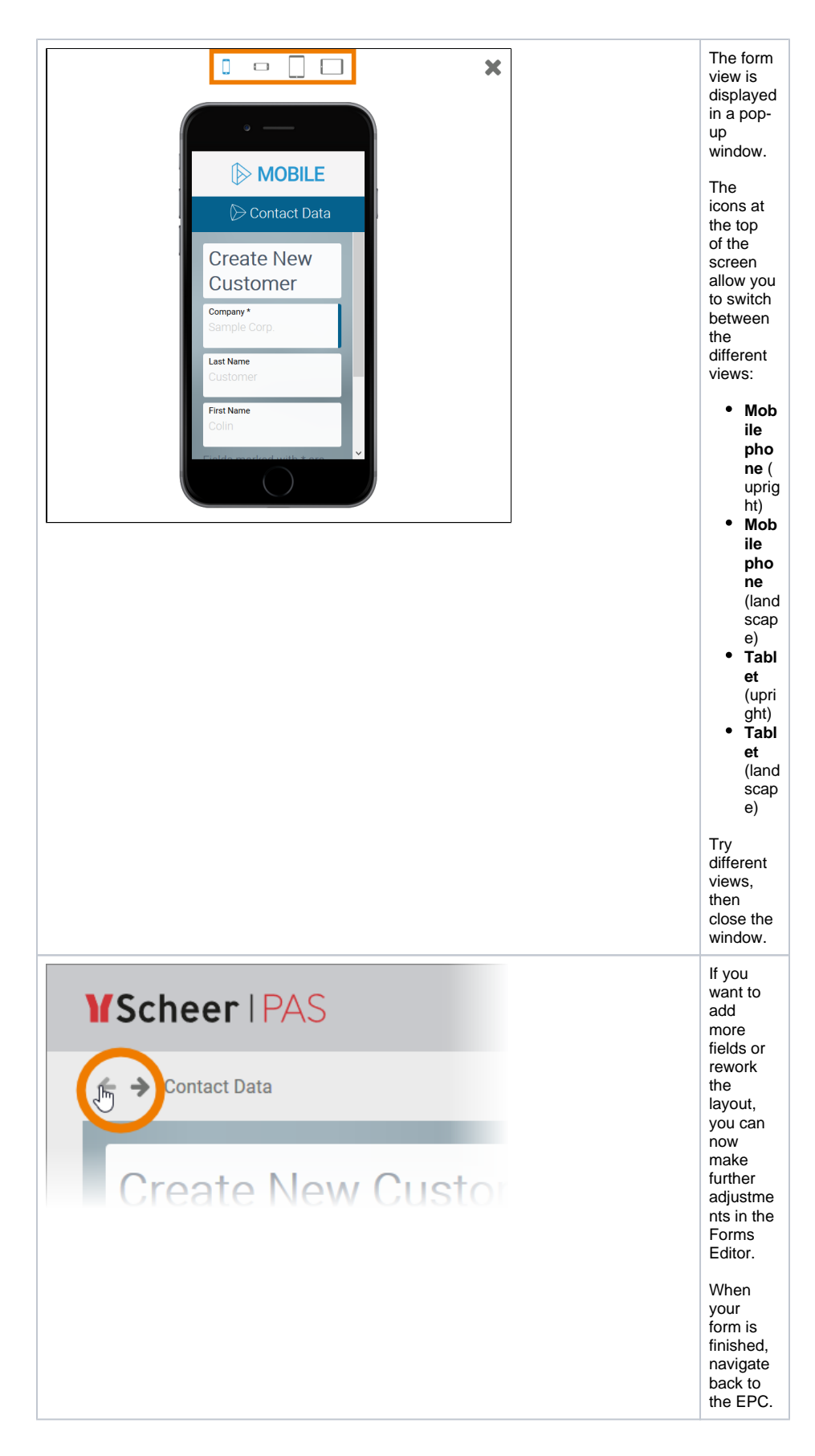

<span id="page-4-0"></span>Reusing Mobile Forms

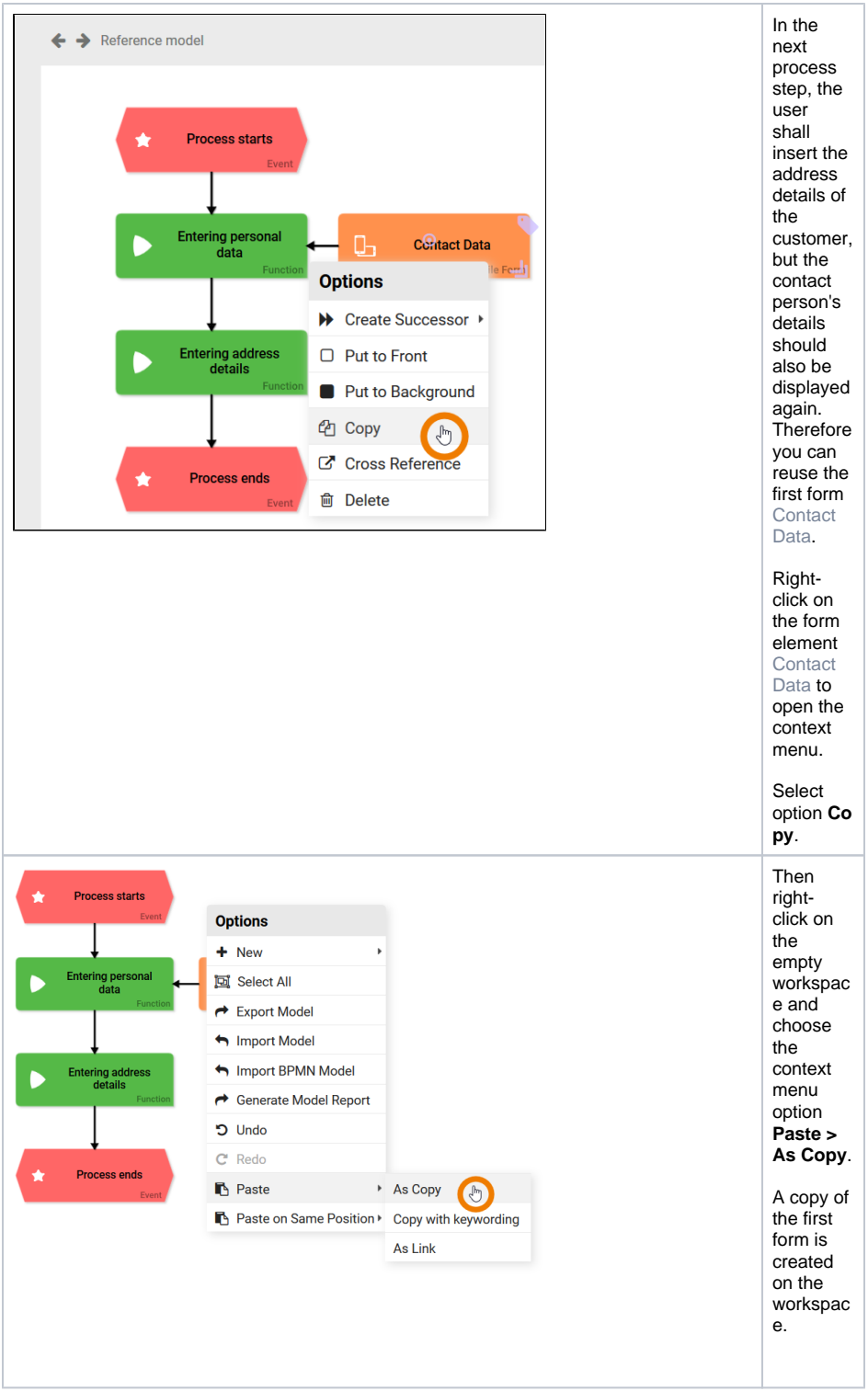

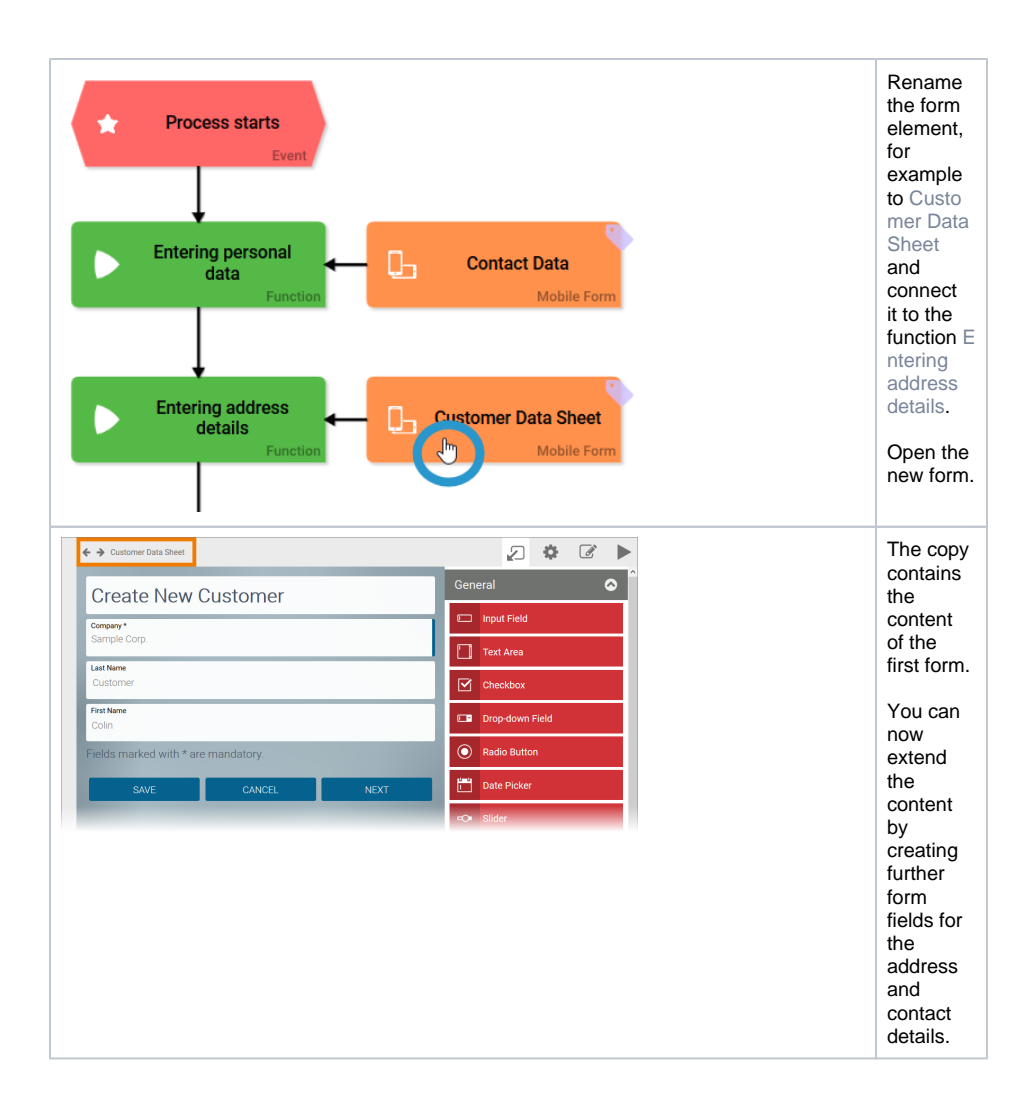

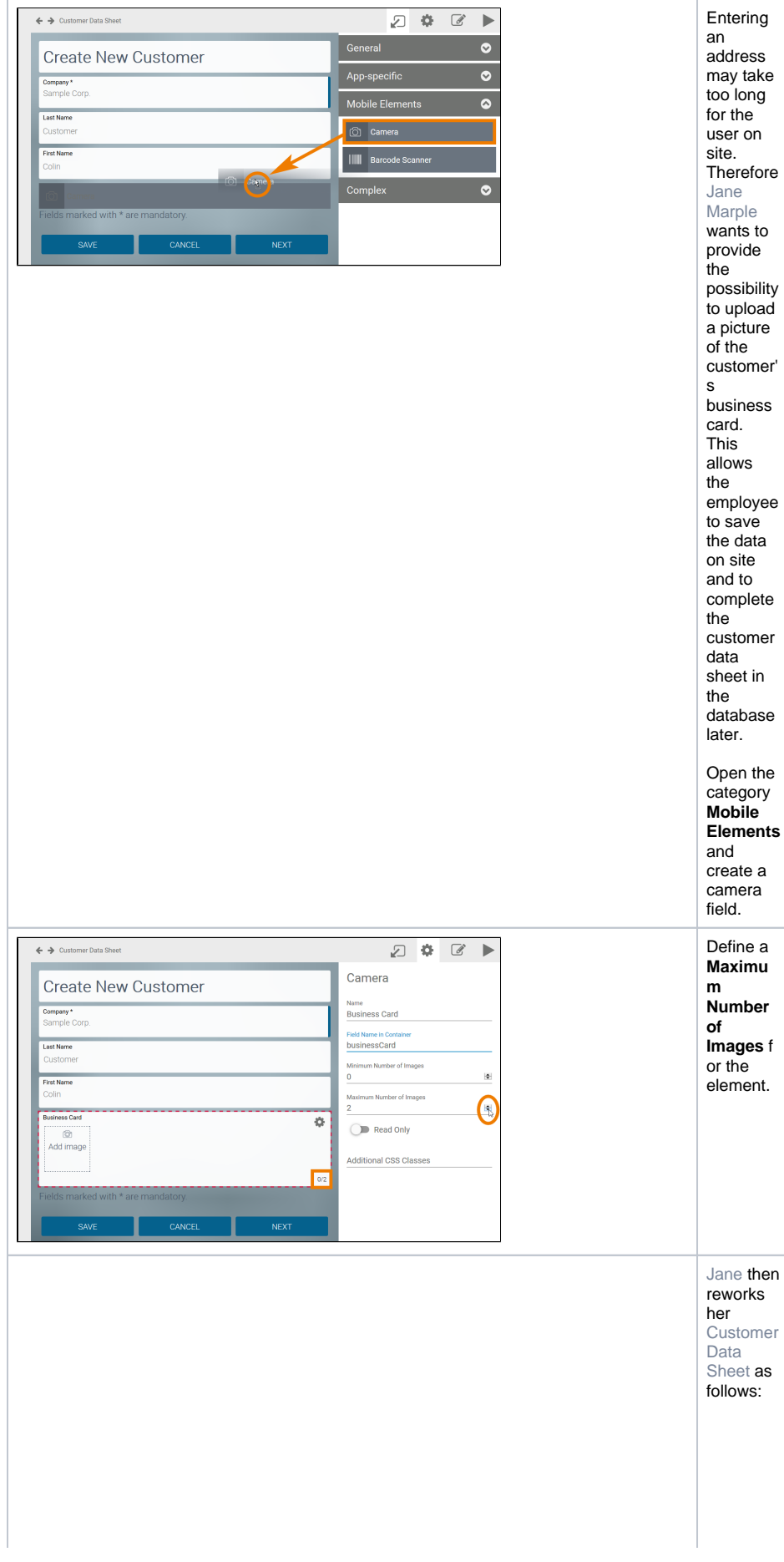

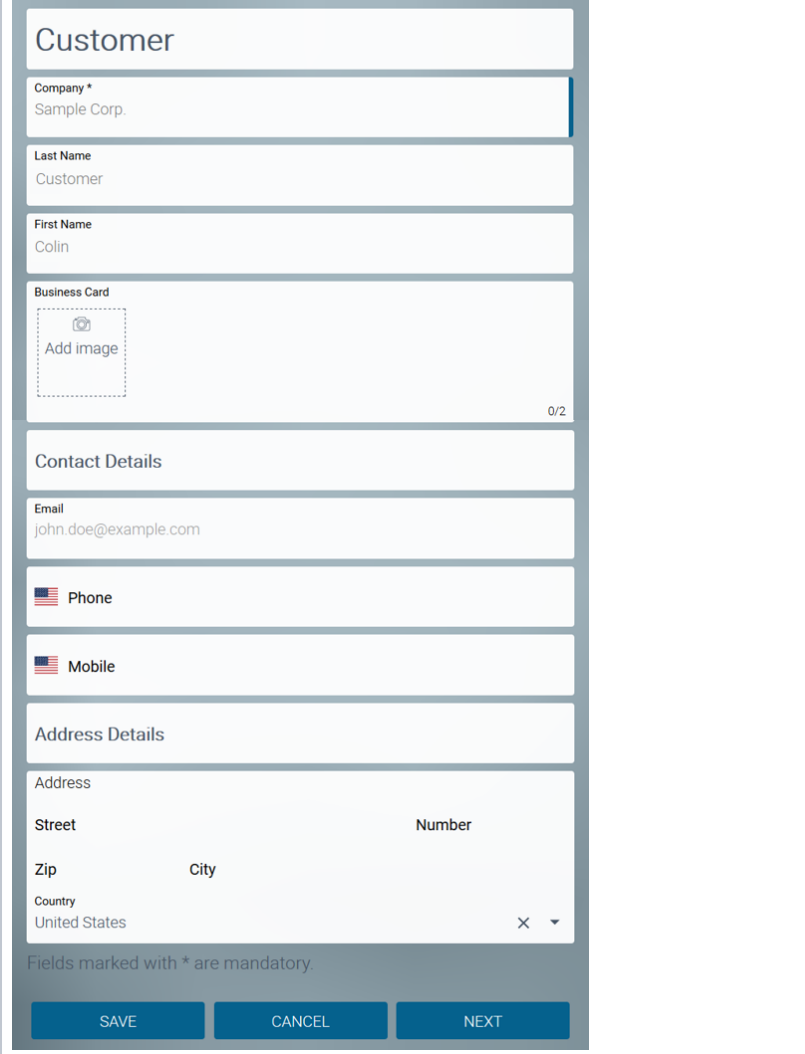

chan ges the  $e$ xpla nato ry<br>text elem  $ent$ Crea  $te$ New Cust<br>
omer to  $\mathbb C$ usto mer.  $\bullet$  She keep  $S$ the  $i$ nput<br>fields  $Com$ pany  $\int_{t}$  Las Name and First Name  $\bullet$  She<br>adds two othe  $r$  ex plan .<br>ator y text  $\operatorname{\mathsf{elem}}$ ents as title field  $\mathsf{s}\text{:}\mathbb{C}$ onta ct<br>Deta ils  $and$ Addr ess Deta<br>ils

 $•$  She

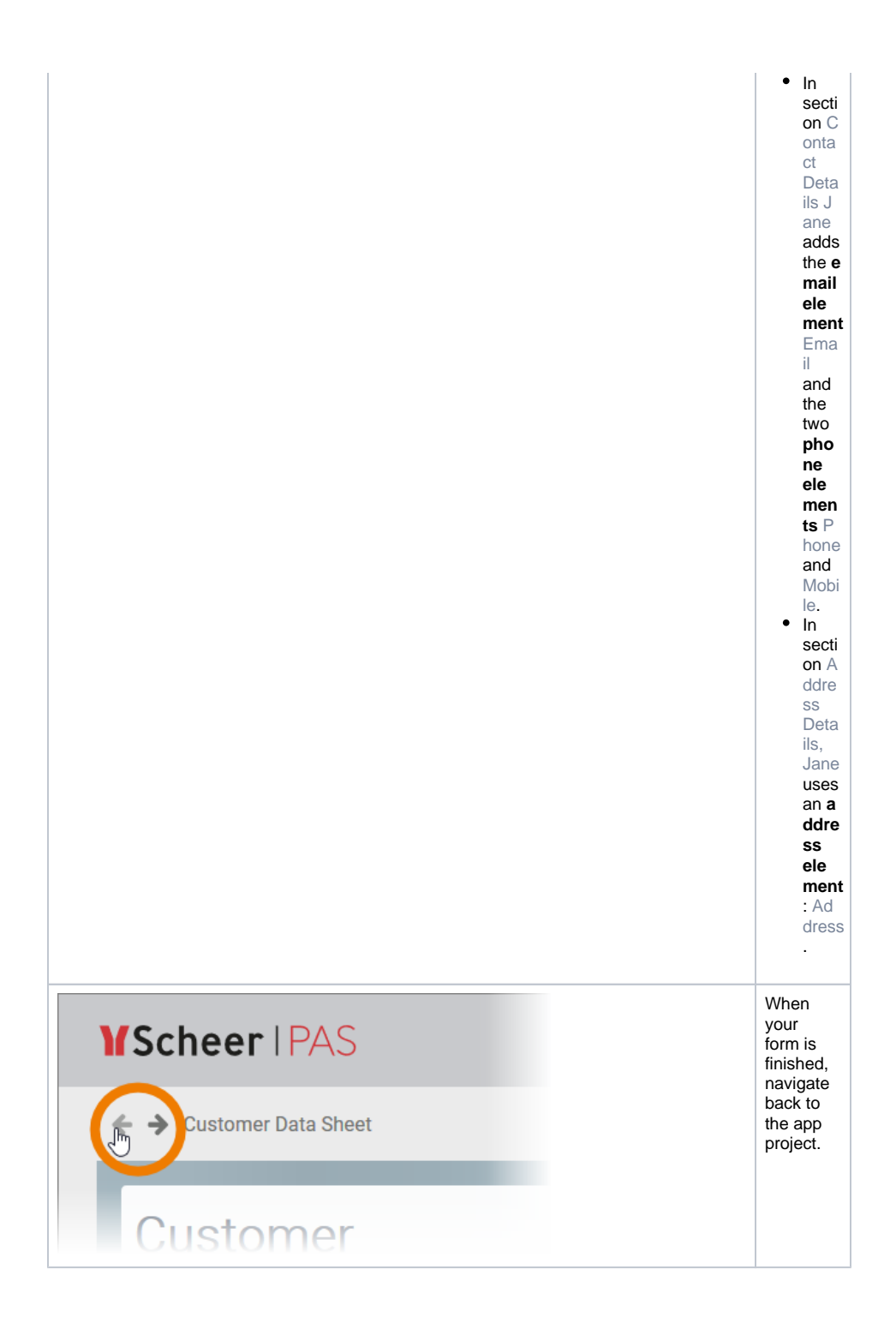